Муниципальное бюджетное общеобразовательное учреждение «Графовская средняя общеобразовательная школа Шебекинского района Белгородской области»

> Утверждаю Директор МБОУ «Графовская COIII» **Cortage** Г.П. Заболотная Приказ № 271 от «30» 08. 2021 г.

Рабочая программа внеурочной деятельности детского объединения «Информатика» (4 года обучения) возраст обучающихся - 1-4 класс

Графовка, 2021

Программа по информатике для 1–4 классов, разработанная международной школой математики и программирования «Алгоритмика», соответствует требованиям Федерального государственного образовательного стандарта начального общего образования, а также требованиям к результатам освоения основной программы начального и среднего общего образования (личностным, метапредметным и предметным), Рабочей программы воспитания МБОУ «Графовская СОШ».

#### **Планируемые результаты освоения курса внеурочной деятельности**

#### **Метапредметные**

**-** Освоение способов решения проблем творческого и поискового характера. (Во всех курсах ученики решают задачи, закрепляющие пройденный материал, а также создают проекты. В рамках задач и проектов перед ними ставятся определённые проблемы для решения, которые требуют нестандартных подходов и применения полученных ранее знаний. Учащийся осваивает способы решения задачи, а также процесс подхода к их решению при помощи учителя и вспомогательного материала.)

**-** Формирование умения планировать, контролировать и оценивать учебные действия в соответствии с поставленной задачей и условиями её реализации; определять наиболее эффективные способы достижения результата.( Практически каждый образовательный модуль курсов включает создание проекта (индивидуального или группового). В рамках проекта дети учатся планировать его создание от момента идеи и постановки цели до конечной реализации как вместе с учителем, так и индивидуально. После сдачи проекта ученики оценивают полученный результат. Также в рамках каждого урока предусмотрен блок «Рефлексия», который позволяет ученикам оценить учебные действия в соответствии с поставленной задачей.)

- Освоение начальных форм познавательной и личностной рефлексии. (Каждый урок имеет понятную повторяющуюся структуру, преподаватель рассказывает цель и краткую повестку занятия. Ученик понимает смысл поставленной цели и требуемых от него задач. На основе структурированного материала в тетради и на платформе ученик старается планировать свою учебную работу, развивает самоконтроль.

 В рамках каждого урока курса ученики заполняют блок «Рефлексия», где делятся своими ощущениями и мнением об уроке. Кроме того, по итогу создания финальных проектов в рамках курса ученики как получают, так и дают обратную связь другим участникам курса.)

- Использование знаково-символических средств представления информации для создания моделей изучаемых объектов и процессов, схем решения учебных и практических задач. (Ученики выполняют письменные задания в рабочих тетрадях, а также интерактивные задания на платформе. Часть заданий подразумевает знаковое (цифры, буквы) или схематическое описание процессов (геометрические фигуры, схемы). Например, в рамках модулей, связанных с алгоритмами, ученики осваивают новый вид представления процессов в виде блок-схем и в дальнейшем закрепляют данный вид представления информации в задачах.)

- Активное использование речевых средств и средств информационных и коммуникационных технологий (далее — ИКТ) для решения коммуникативных и познавательных задач; использование различных способов поиска (в справочных источниках и открытом учебном информационном пространстве Интернета), сбора, обработки, анализа, организации, передачи и интерпретации информации в соответствии с коммуникативными и познавательными задачами и технологиями учебного предмета, в том числе умение вводить текст с помощью клавиатуры, фиксировать (записывать) в цифровой форме измеряемые величины и анализировать изображения, звуки, готовить своё выступление и выступать с аудио-, видео- и графическим сопровождением; соблюдать нормы информационной избирательности, этики и этикета. (В рамках курсов подразумевается активная устная работа ученика и взаимодействие с учащимися и учителем, а также использование компьютера и платформы для решения познавательных задач. В рамках модулей, посвящённых информации и информационным процессам, ученик изучает и реализует в дальнейшем способы работы с информацией: сбор, хранение, передача, анализ, обработка. Он учится использовать Интернет (Google Chrome) для входа на платформу, в модулях по созданию презентаций ученик обучается использовать Интернет для поиска графических объектов, а также дополнительной информации.В рамках всех курсов ученик обучается использовать мышь, набирать текст при помощи клавиатуры. В модулях, связанных с графическим, текстовым представлением информации и презентациями, ученик реализует проекты с использованием следующих программ: Paint, «Блокнот», PowerPoint. В модуле по работе с мультипликацией Scratch ученик работает с записью звука и изучает анимацию. Весь принцип работы с информацией тщательно объясняется и регулируется учителем.).

- Осознанно строить речевое высказывание в соответствии с задачами коммуникации и составлять тексты в устной и письменной формах. Овладение логическими действиями сравнения, анализа, синтеза, обобщения, классификации по родовидовым признакам, установления аналогий и причинно-следственных связей, построения рассуждений, отнесения к известным понятиям. (Практически все модули курсов начальной школы подразумевают создание собственных проектов. В их основе лежит составление текстов для проекта и для самого выступления, а также умение устно презентовать и давать обратную связь. В рамках каждого курса вводятся логические понятия. Ученик выполняет логические операции: сравнение, анализ, синтез, обобщение, классификация, установление аналогий на уроке устно, в рабочих тетрадях и в рамках заданий на платформе. Тексты задач анализируются учеником с точки зрения формальной логики.)

- Готовность слушать собеседника и вести диалог; готовность признавать возможность существования различных точек зрения и права каждого иметь свою; излагать своё мнение и аргументировать свою точку зрения и оценку событий. (На уроках создаются благоприятные условия для участия в диалоге, в коллективном обсуждении. Строится продуктивное взаимопонимание со сверстниками и взрослыми в процессе коллективной деятельности. Дети учатся конструктивно давать обратную связь другим учащимся и конструктивно реагировать на неё).

- Определение общей цели и путей её достижения; умение договариваться о распределении функций и ролей в совместной деятельности; осуществлять взаимный контроль в совместной деятельности, адекватно оценивать собственное поведение и поведение окружающих. (В рамках ряда курсов для закрепления и проверки тем предусмотрены групповые проекты, в которых дети учатся работать совместно в рамках достижения общей цели: распределяют функции и роли, регулируют своё поведение, осуществляют контроль над созданием проекта).

- Готовность конструктивно разрешать конфликты посредством учёта интересов сторон и сотрудничества. Овладение начальными сведениями о сущности и особенностях информационных объектов, процессов и явлений действительности. (В рамках обучения выстроена система коммуникации, при которой учащийся не боится просить помощь или оказывать её товарищам. При необходимости корректирует своё поведение. Курсы начальных классов подробно разбирают информацию и информационные процессы, их роль в современном обществе. Уделяют внимание особенностям информационных процессов, их классификации, видам и способам восприятия)

-. Овладение базовыми предметными и межпредметными понятиями, отражающими существенные связи и отношения между объектами и процессами. (В рамках курсов ученики узнают о базовых понятиях информатики (например, «алгоритм», «информационные процессы», «сети» и др.), которые отражают взаимосвязь различных объектов и процессов друг с другом)

-. Умение работать в материальной и информационной среде начального общего образования (в том числе с учебными моделями) в соответствии с содержанием конкретного учебного предмета. (Курсы «Алгоритмики» подразумевают их освоение как в классе, так и при помощи компьютера. Следовательно, ученики приобретают навык работы в условиях материальной среды (в классе), а также информационной (онлайн-работа с платформой).

# **Предметные 1 класс Обучающиеся научатся:**

1) усвоение базового понятийного аппарата (алгоритм, программа, цикл, исполнитель и т. д.);

2) получение навыка ввода текста с помощью клавиатуры;

3) формирование и развитие навыка составления блок-схем линейных и циклических алгоритмов;

4) знакомство с виртуальной средой программирования через приложение Scratch;

5) формирование и развитие навыка создания простых мультфильмов и игр при помощи визуальной среды программирования Scratch.

#### **Обучающиеся получат возможность научиться:**

**-** Овладение основами логического и алгоритмического мышления,

пространственного воображения и математической речи, измерения, пересчёта, прикидки и оценки, наглядного

представления данных и процессов, записи и выполнения алгоритмов.

**2-3 классы**

#### **Обучающиеся научатся:**

1) формирование представления об информации и

информационных процессах;

2) усвоение и применение базовых навыков работы с ПК

и ПО (работа с файловой системой компьютера, с меню программ и операционной системы Windows);

3) знакомство с разными видами информации (текстовая,

графическая, числовая, видео, аудио) и инструментами для работы с ней («Блокнот», PowerPoint);

4) формирование и развитие навыка составления блок-схем

линейных, условных и циклических алгоритмов;

5) выделение, сравнение и классификация признаков

предметов, определение истинности утверждений.

#### **Обучающиеся получат возможность научиться:**

- работать с файловой системой компьютера, работать с меню программ и операционной системы. Ученики освоят программы с простым интерфейсом: текстовый редактор «Блокнот» и графический редактор Paint. Отдельный модуль в середине курса посвящён основам логики и алгоритмов. Ученики выделяют различные признаки предметов и сравнивают их между собой, классифицируют предметы по заданным правилам, определяют истинность простых высказываний, составляют простые программы для исполнителя.

## **4 класс**

# **Обучающиеся научатся:**

1) формирование представления об информации и информационных процессах;

2) усвоение и применение базовых навыков работы с ПК и ПО (работа с файловой системой компьютера, с меню программ и операционной системы Windows);

3) формирование и развитие навыка составления и анализа блок-схем линейных, условных и циклических алгоритмов;

4) знакомство с виртуальной средой программирования через приложение Scratch;

5) формирование и развитие навыка создания простых интерактивов помощи визуальной среды программирования Scratch;

6) формирования развития навыка создания мультимедийных объектов, текстовых документов и презентаций;

7) знакомство с базовым функционалом редактора презентаций.

# **Обучающиеся получат возможность научиться:**

составляют и анализируют блок-схемы, составляют и анализируют циклические алгоритмы. Дети знакомятся со средой программирования Scratch, составляют в ней простые программы.

## **Личностные**

- Овладение начальными навыками адаптации в динамично изменяющемся и развивающемся мире. (В рамках всех курсов ученики осваивают навыки алгоритмического и логического мышления, приобретают умение использовать компьютер для решения коммуникативных и познавательных задач, что непосредственно формирует универсальные навыки для успешной адаптации в развивающейся информационной среде. Например, умение решать нестандартные проблемы, ориентироваться в пространстве, анализировать ситуации, рассуждать, представлять информацию разными способами)

- Принятие и освоение социальной роли обучающегося, развитие мотивов учебной деятельности и формирование личностного смысла учения. (Во время уроков в классе предполагается создание дружественной атмосферы, в которой ценится высказывание собственного мнения, трудолюбие, старание и ответственное отношение ученика к процессу обучения. Курсы учитывают особенности ученика, и планы урока рассчитаны с учётом уделения времени отстающим и тем, кто быстрее освоил материал. Курсы предполагают разнообразный вид деятельности, интерактивные, вызывающие интерес задания. Всё это мотивирует ученика погружаться в тему и развивать свои навыки в дальнейшем. Кроме того, задания курсов разделены на обязательные и дополнительные, благодаря чему у учащегося формируется понимание нормы обучения: то, что ему необходимо знать и учить, и то, за счёт чего он может укрепить приобретённые знания и улучшить свои компетенции).

- Развитие самостоятельности и личной ответственности за свои поступки, в том числе в информационной деятельности, на основе представлений о нравственных нормах, социальной справедливости и свободе. (В рамках обучения формируется определённая система ценностей и норм, которым следуют учащиеся. Каждый образовательный модуль

включает индивидуальные задания на платформе или в рабочей тетради, в некоторых случаях индивидуальные проекты, каждое из которых ученик выполняет самостоятельно. Он учится нести ответственность за результат своей работы, выполненной в рамках принятых норм (например, отсутствие списывания задания).

- Развитие навыков сотрудничества со взрослыми и сверстниками в разных социальных ситуациях, умение не создавать конфликты и находить выход из спорных ситуаций. (Во время каждого урока ученики учатся взаимодействовать со взрослым (учителем), а также со сверстниками (другие учащиеся). Учителем создаётся и регулируется дружественная атмосфера в классе, которая подразумевает конструктивное решение внутренних конфликтов).

#### **Содержание курса внеурочной деятельности**

## **1 класс**

Курс для 1 класса — подготовительный. Его задача — пробудить у первоклассников интерес к программированию, помочь им добиться первых успехов в написании кода и заложить базу для изучения основ программирования во 2–6 классах.

Выполнение заданий в курсе напоминает по своей форме прохождение компьютерной игры, усвоение новых понятий интуитивно. Это не требует от учеников вербализации, а среда программирования максимально визуальна и позволяет успешно работать ученикам со слабым навыком чтения. Кроме того, ученики получают первые навыки печати, выполняя задания на клавиатурном тренажёре, разработанном в игровом формате.

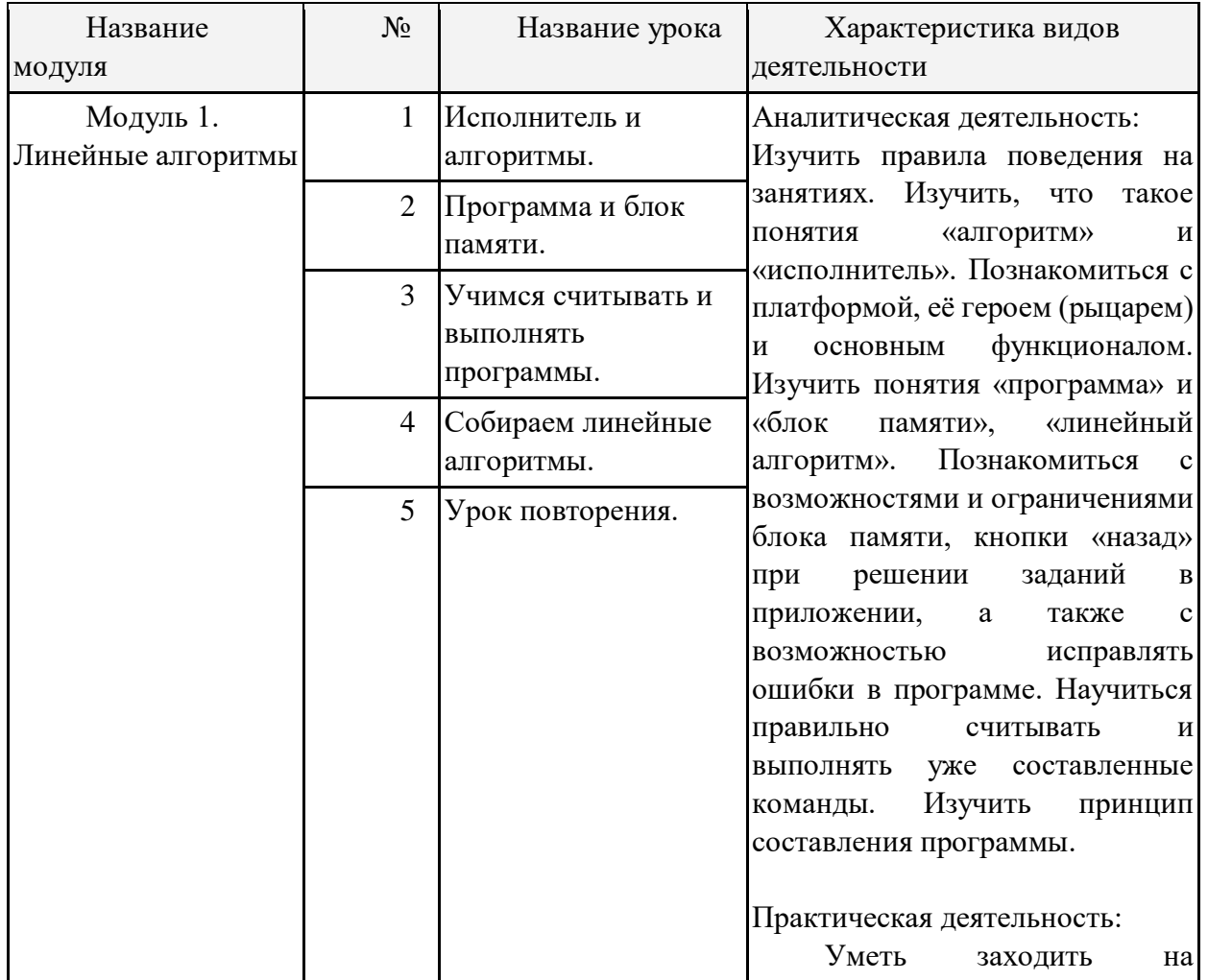

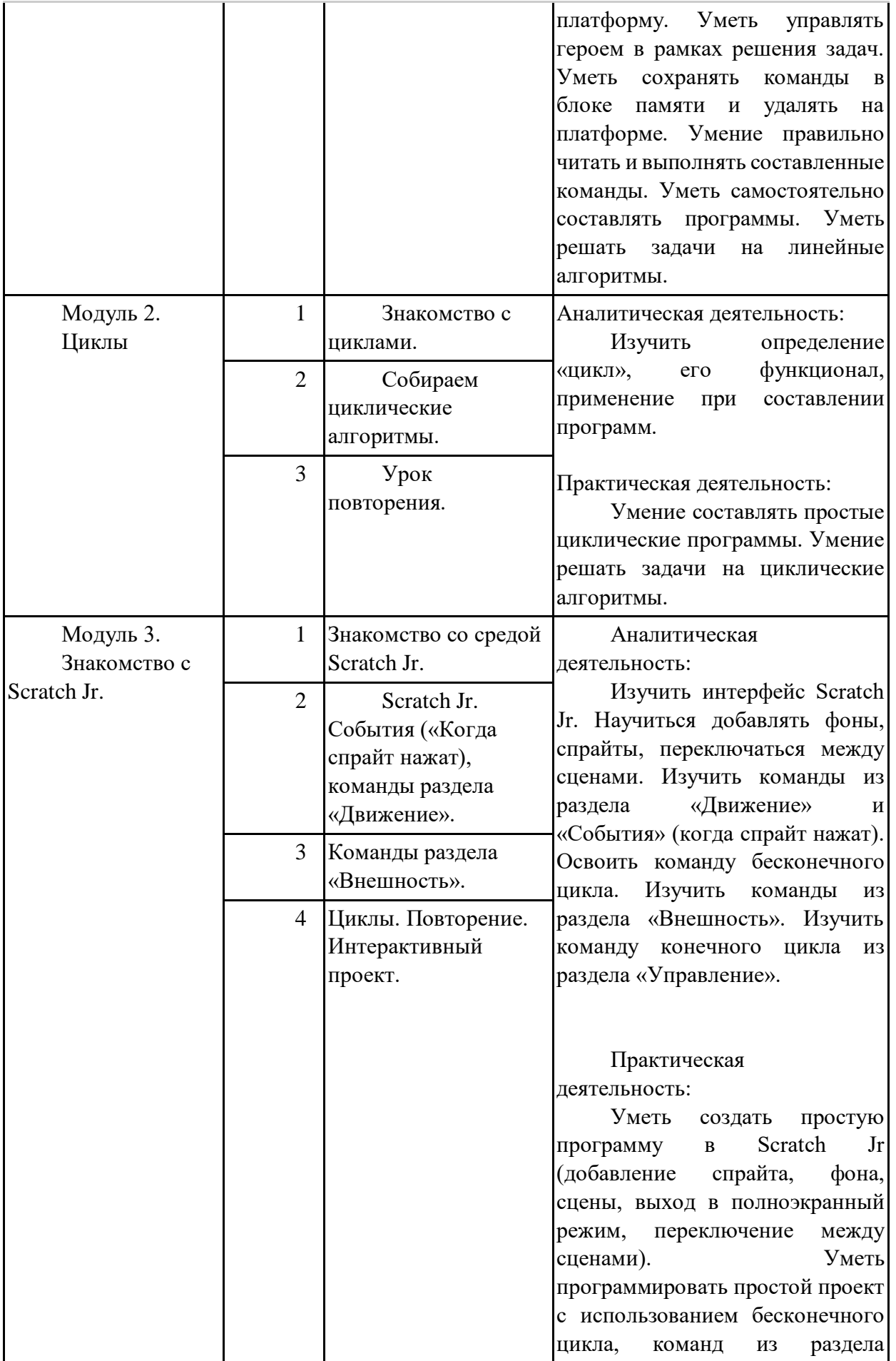

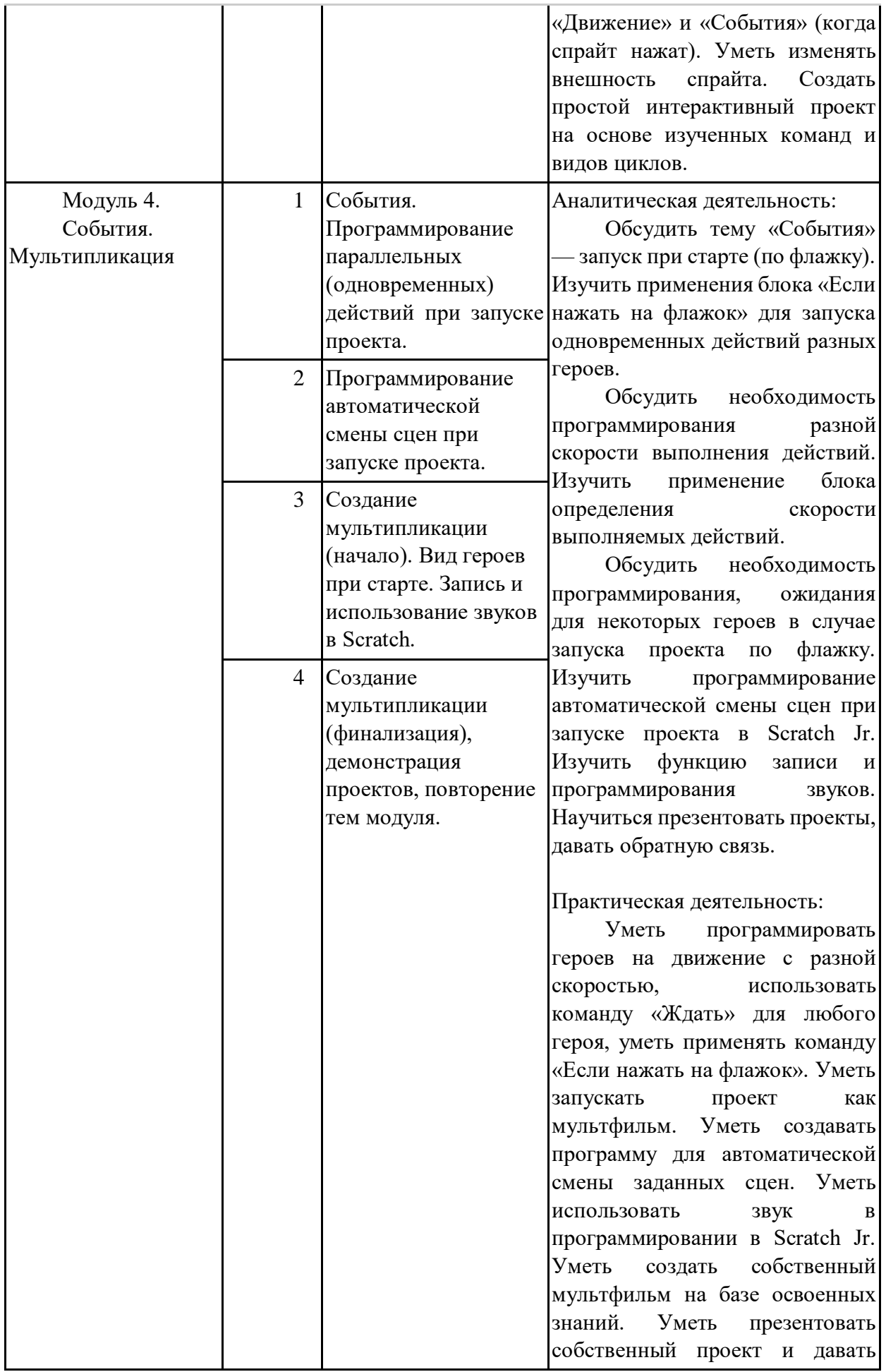

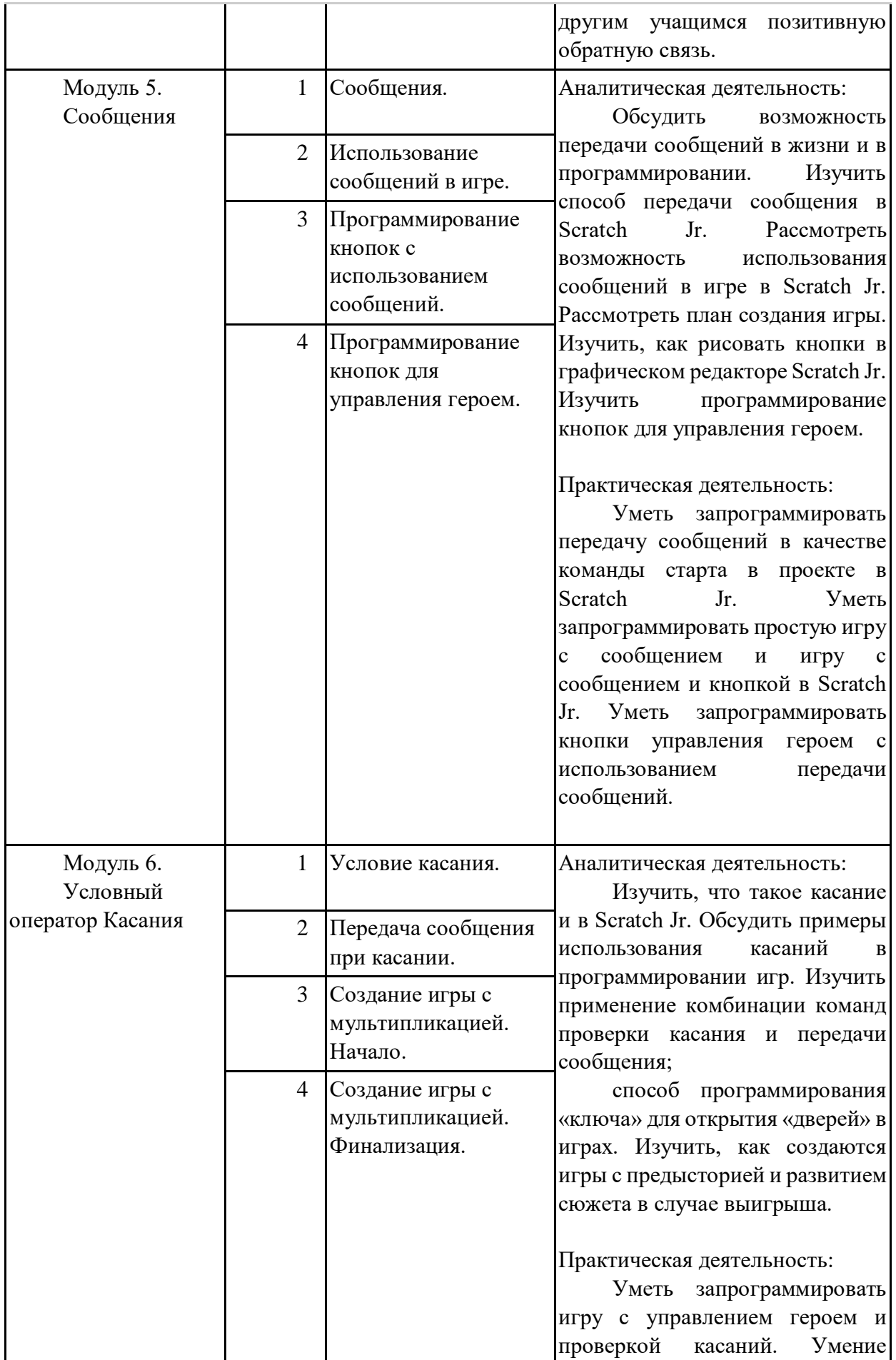

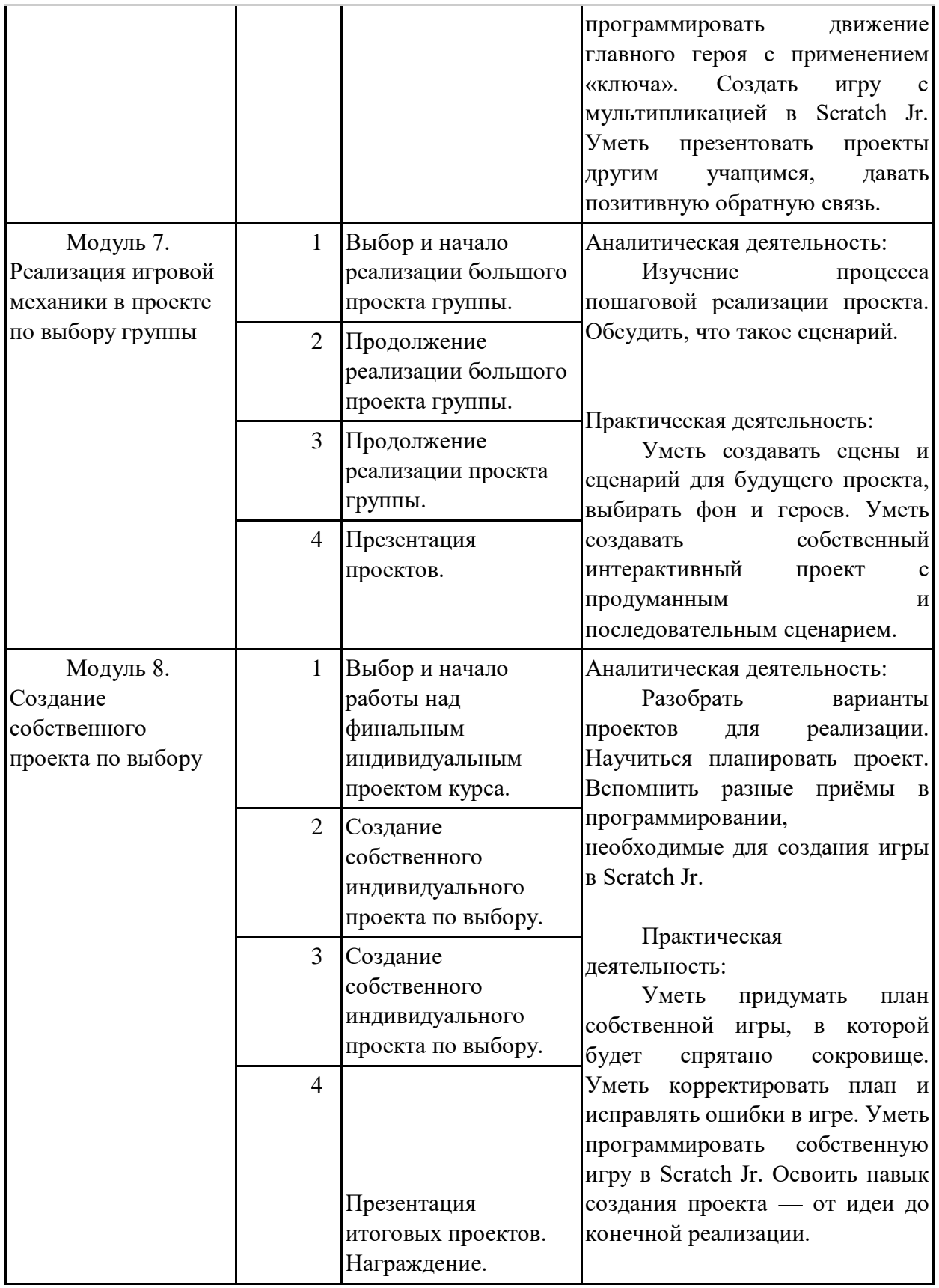

# **2–3 класс**

Курсы для 2 и 3 классов будут реализованы абсолютно идентичными курсами. Возрастные отличия детей в данных классах небольшие, входные знания, по сути, одинаковы.

Задачи данного курса — сформировать у учеников базовые навыки работы на компьютере, дать представление об устройстве компьютера, заложить основы алгоритмического мышления, развивать формирующееся у учеников 8–9 лет логическое мышление.

На протяжении второй половины курса ученики наряду с освоением новых тем выполняют задания на закрепление этих навыков.

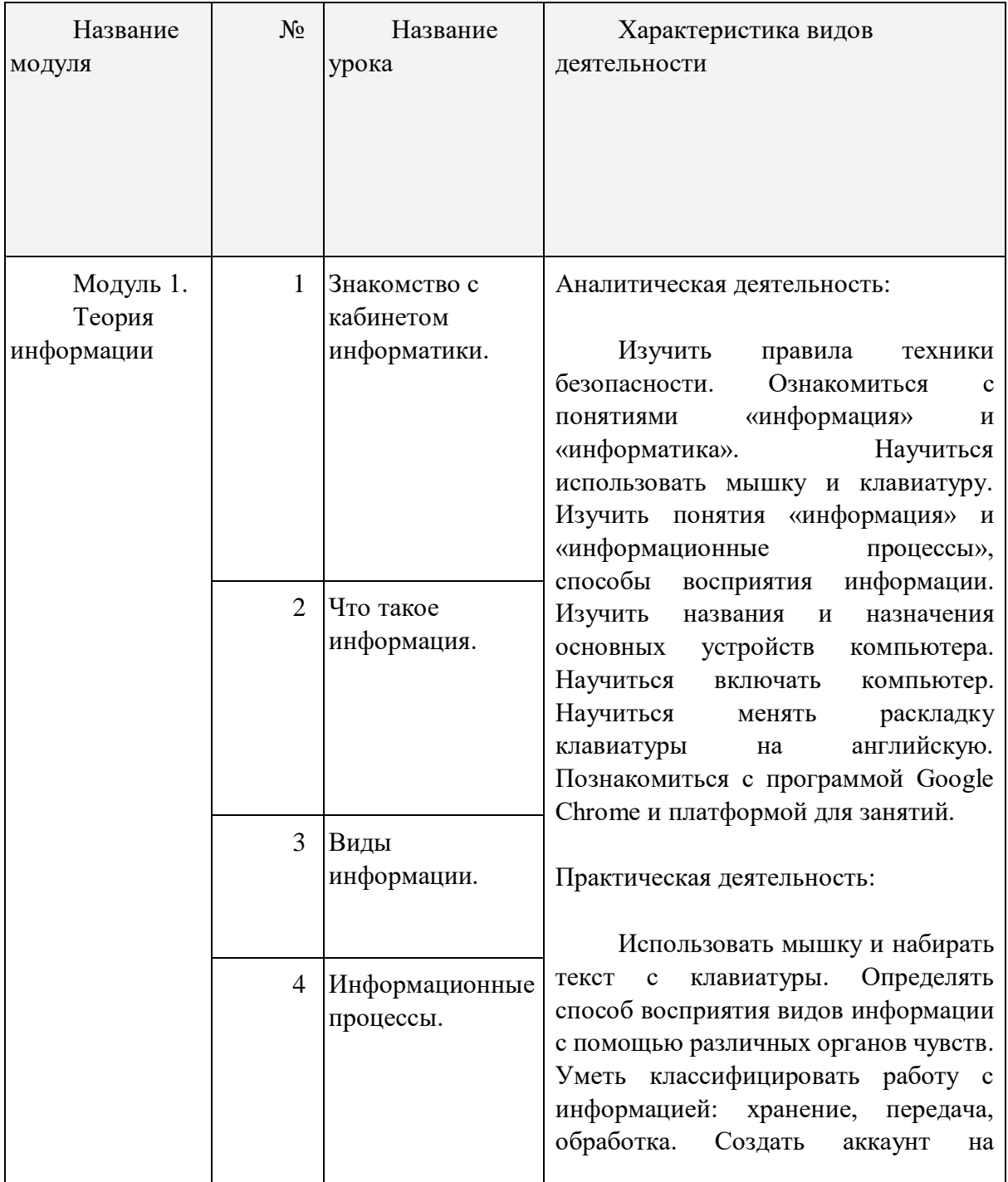

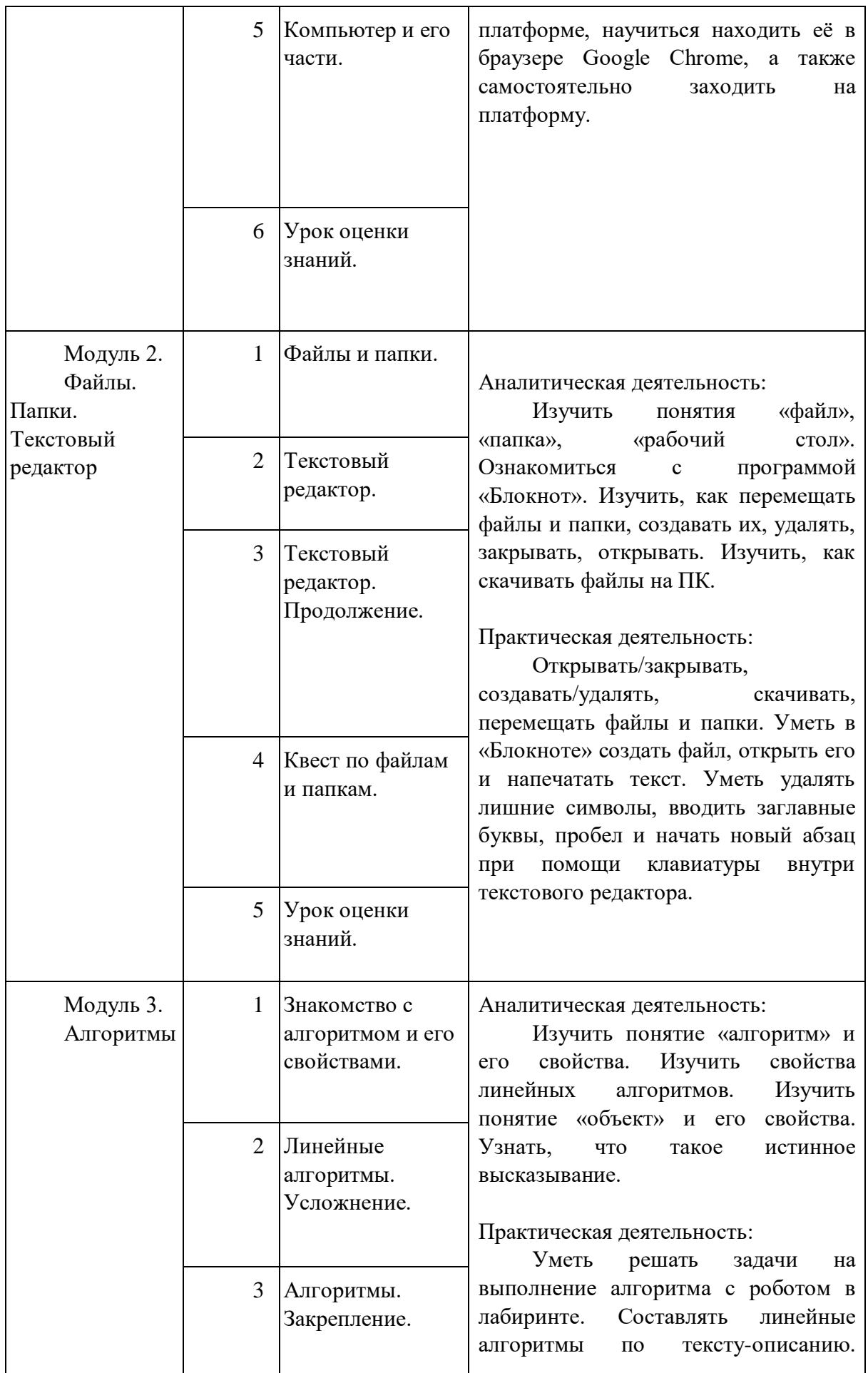

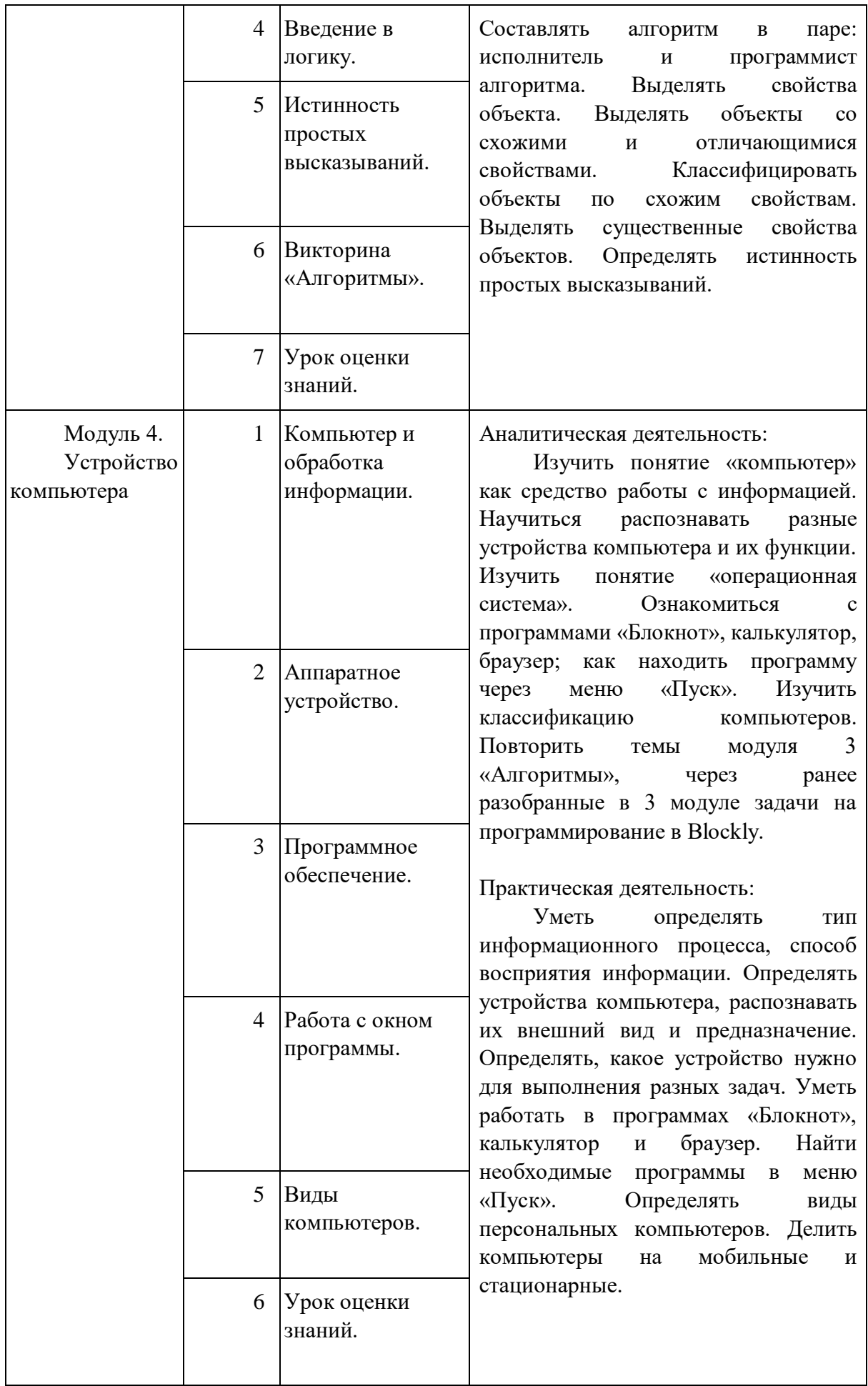

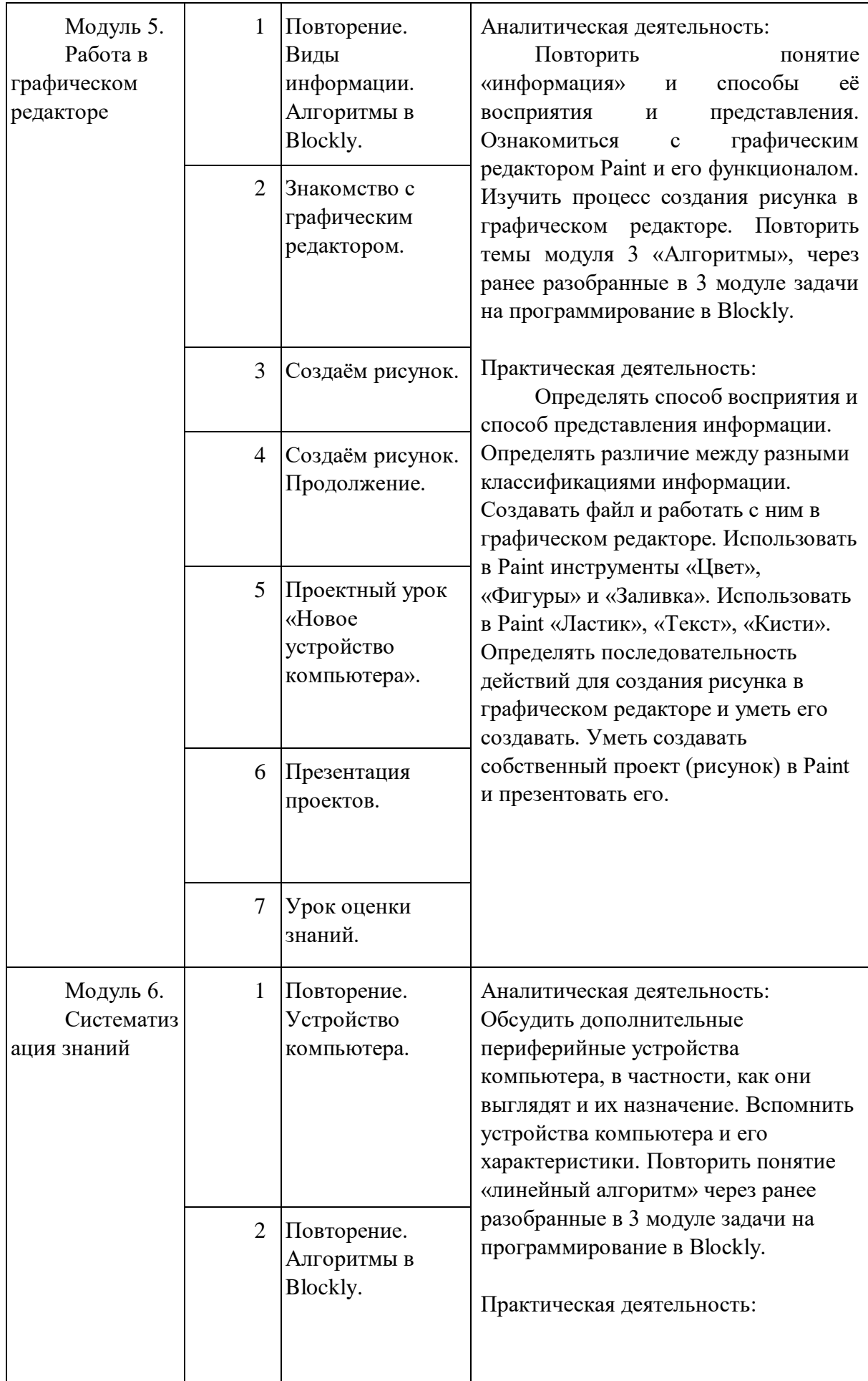

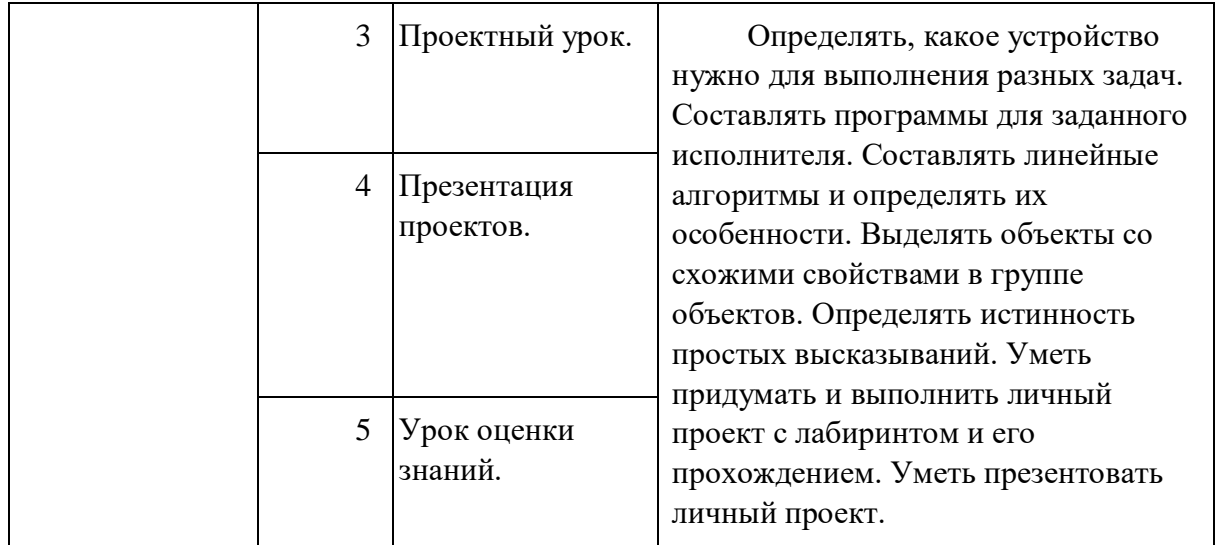

## **4 класс**

В этом курсе, в отличие от курса 2–3 класса, предпочтение отдаётся не графическому редактору, а редактору презентаций. Редактор презентаций позволяет ученикам работать одновременно и с графической, и с текстовой информацией; позволяет получить практический навык создания презентаций, который будет применён и на других школьных предметах при выполнении подготовки докладов и выступлений. Ученики будут работать с редактором презентаций с 4 по 6 класс. Освоение этого инструмента основано на принципе спирального обучения, при котором ученики возвращаются к изученной теме через определённый промежуток времени, чтобы освоить её на более продвинутом уровне.

В 4-м классе ученики знакомятся с базовым функционалом редактора презентаций: создание и оформление слайдов по заданным правилам, добавление и обработка изображений.

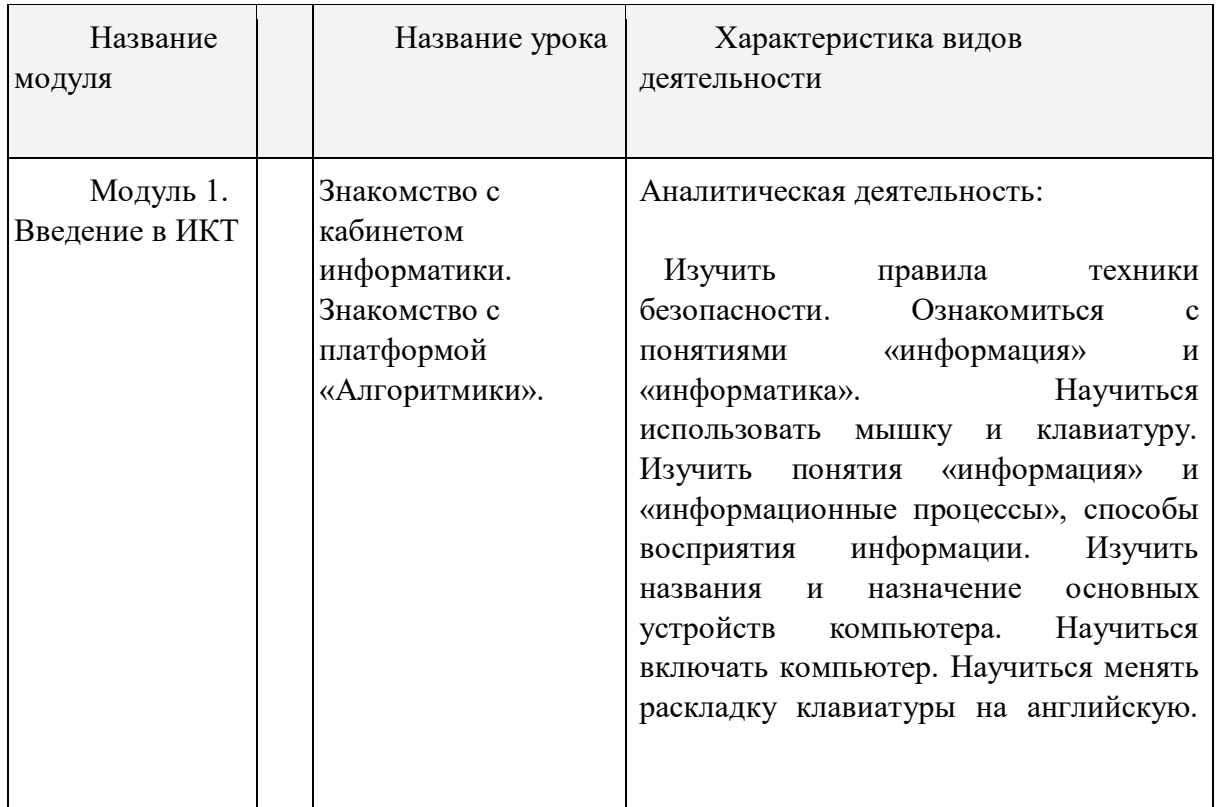

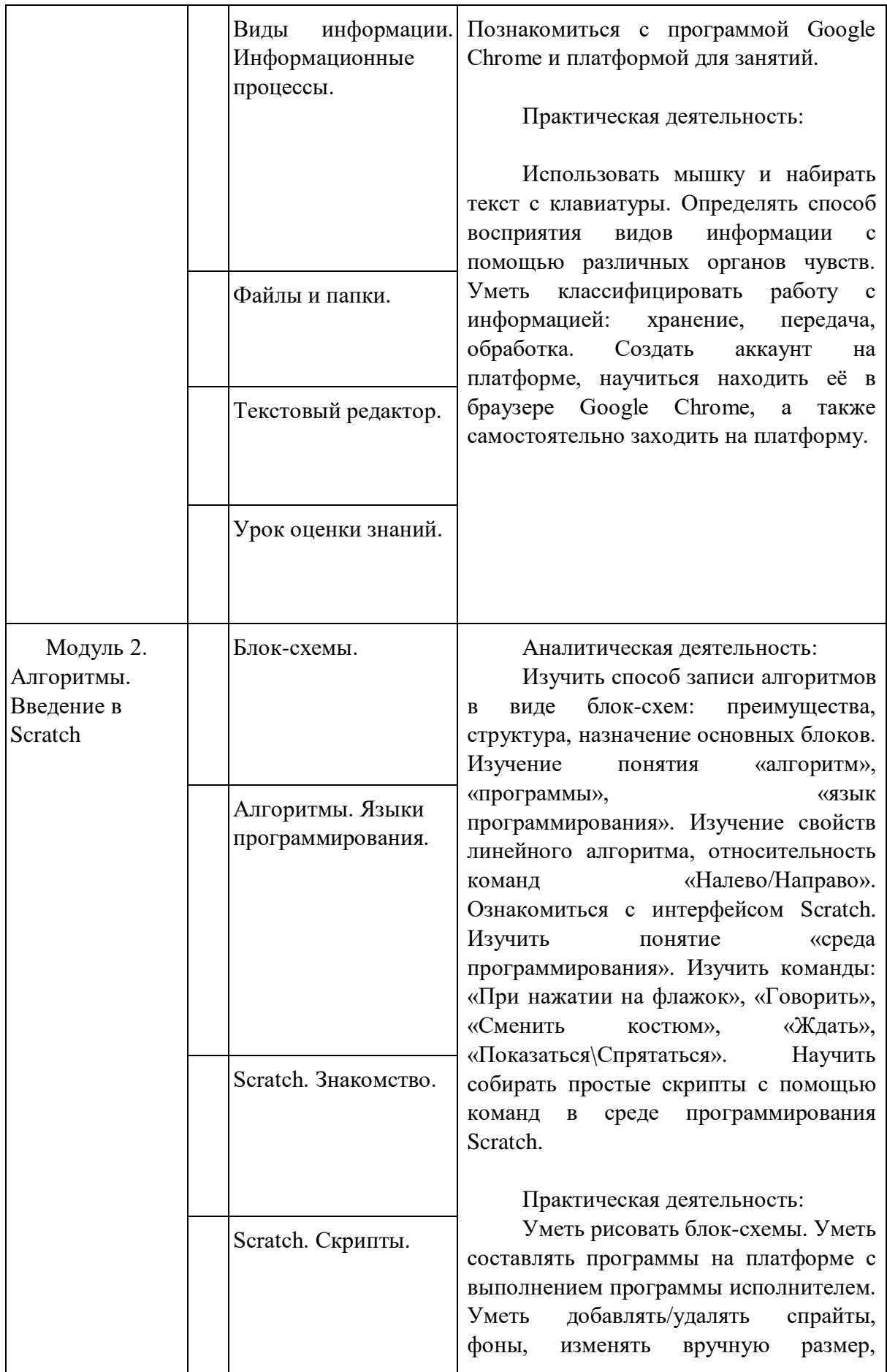

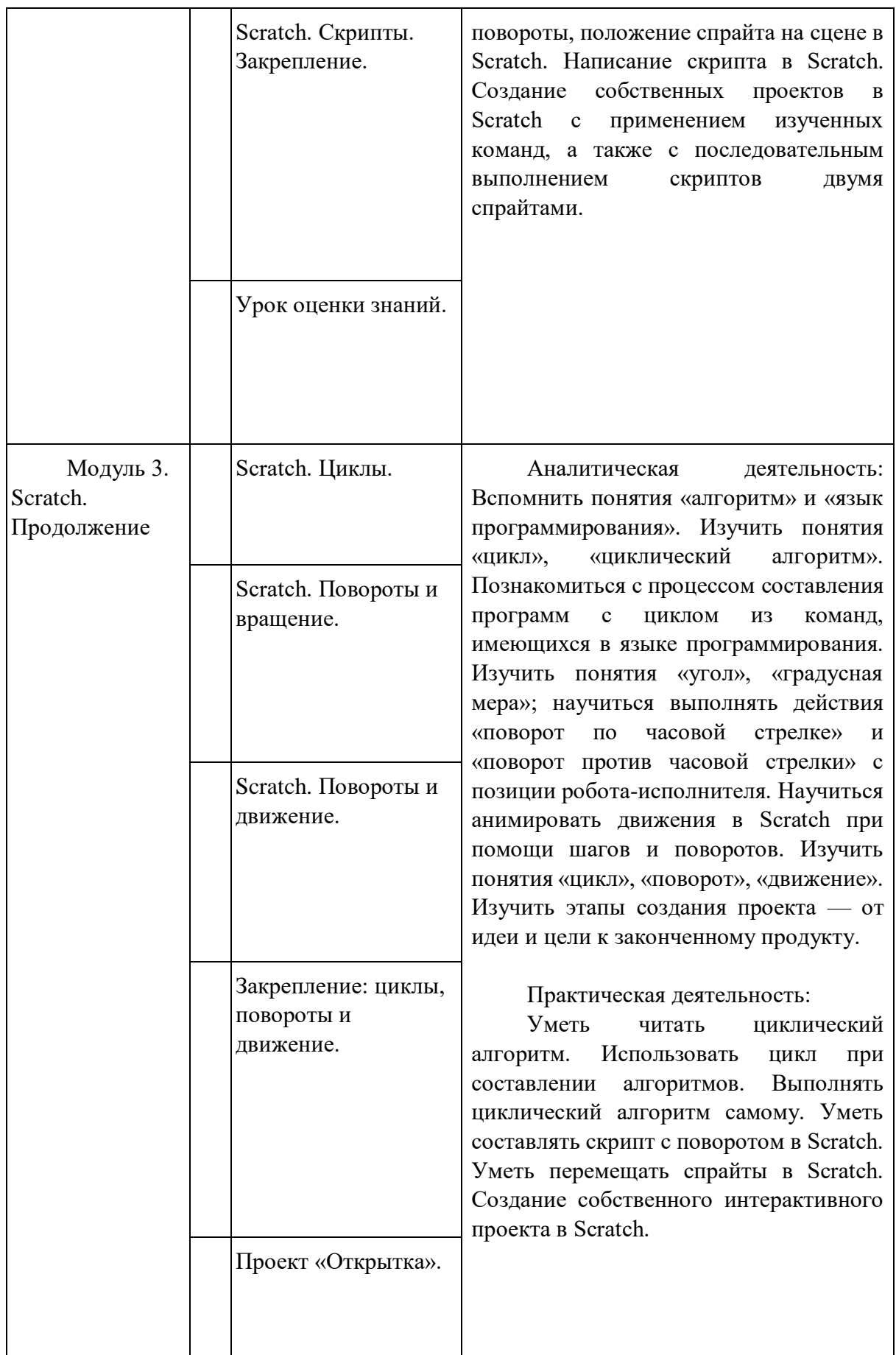

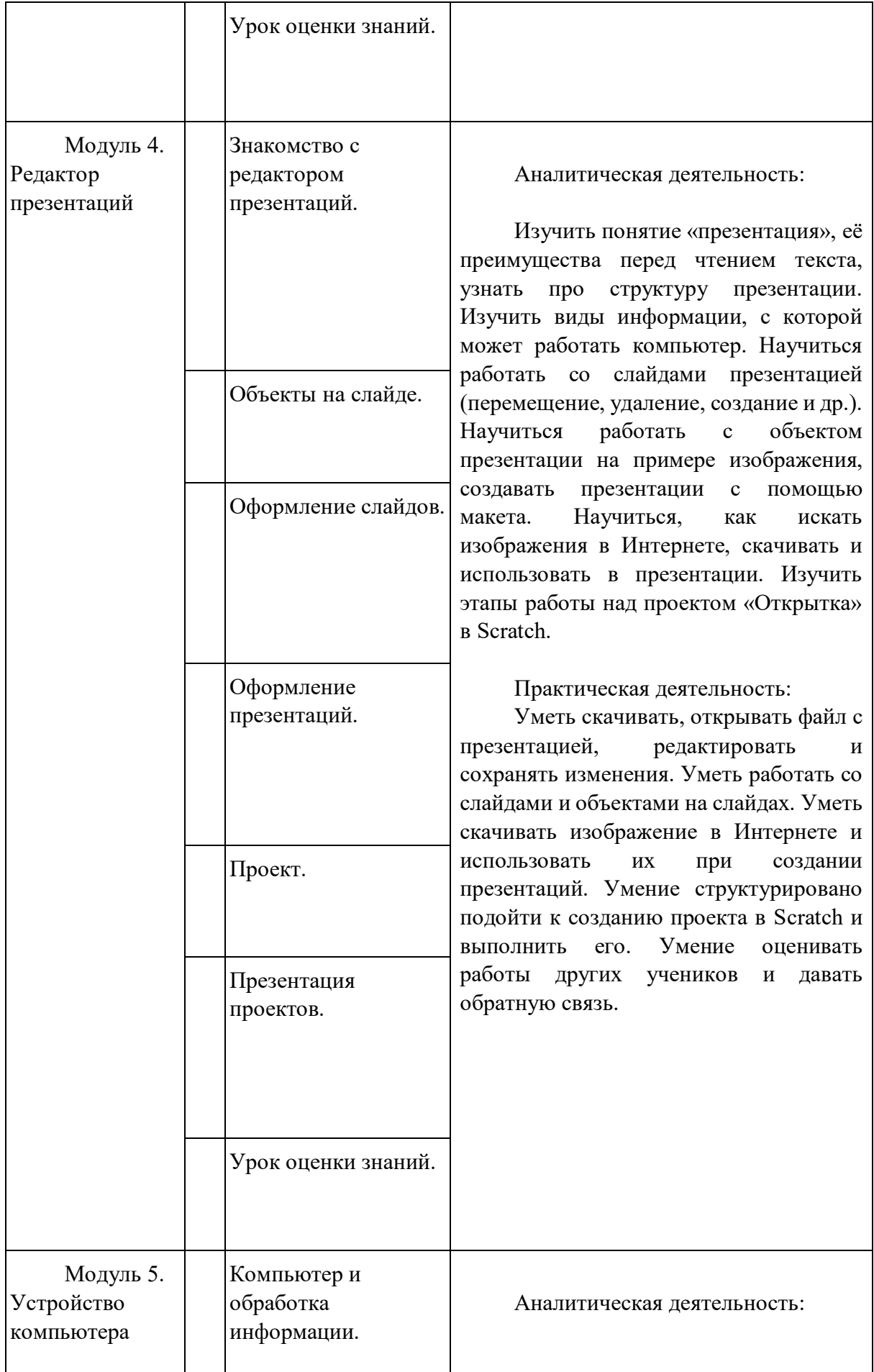

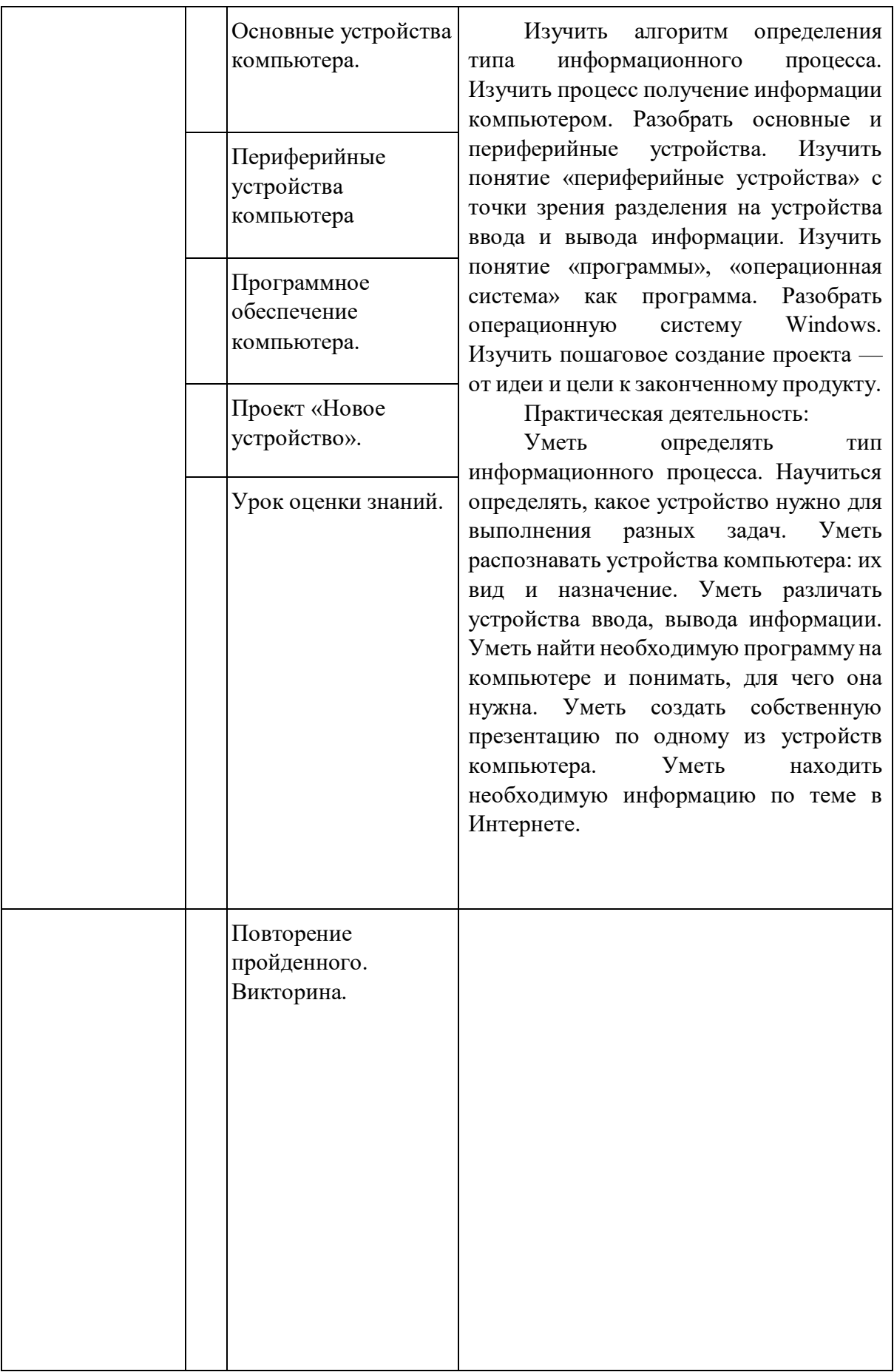

Формы внеурочной деятельности предусматривают активность и самостоятельность

обучающихся; сочетают индивидуальную и групповую работу; обеспечивают гибкий режим занятий (продолжительность, последовательность), переменный состав обучающихся, проектную и исследовательскую деятельность (в т.ч. экспедиции, практики), экскурсии (в музеи, парки, на предприятия и др.), походы, деловые игры, беседы, рассказы, мини-спектакли и др.

Способами проверки результативности освоения рабочей программы ВД являются опрос, собеседование, тестирование, наблюдение за обучающимися, викторины, соревнования, выставки, праздники и др.

# **Тематическое планирование с указанием количества часов, отводимых на освоение каждой темы, с учетом Рабочей программы воспитания**

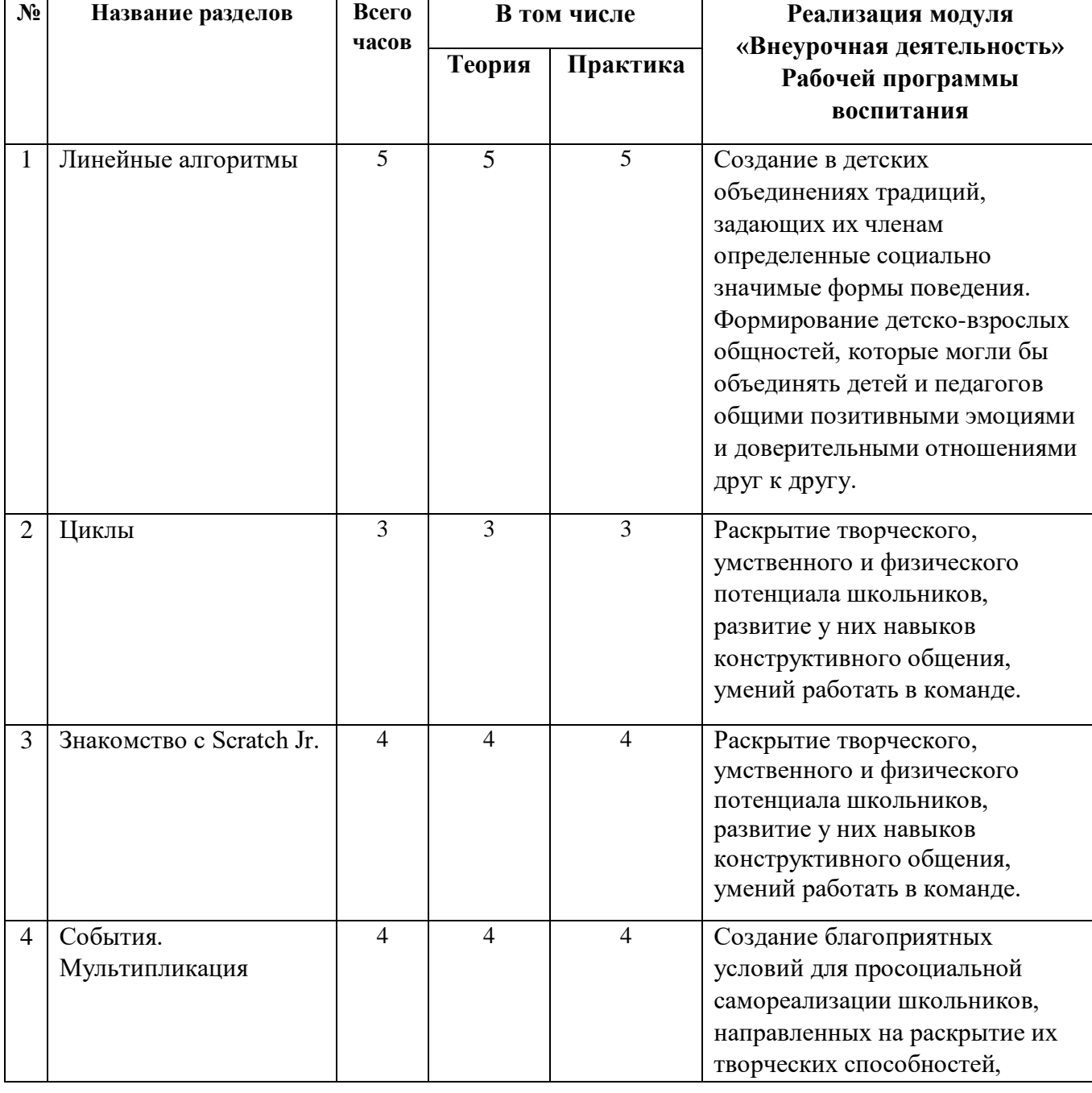

#### **1класс**

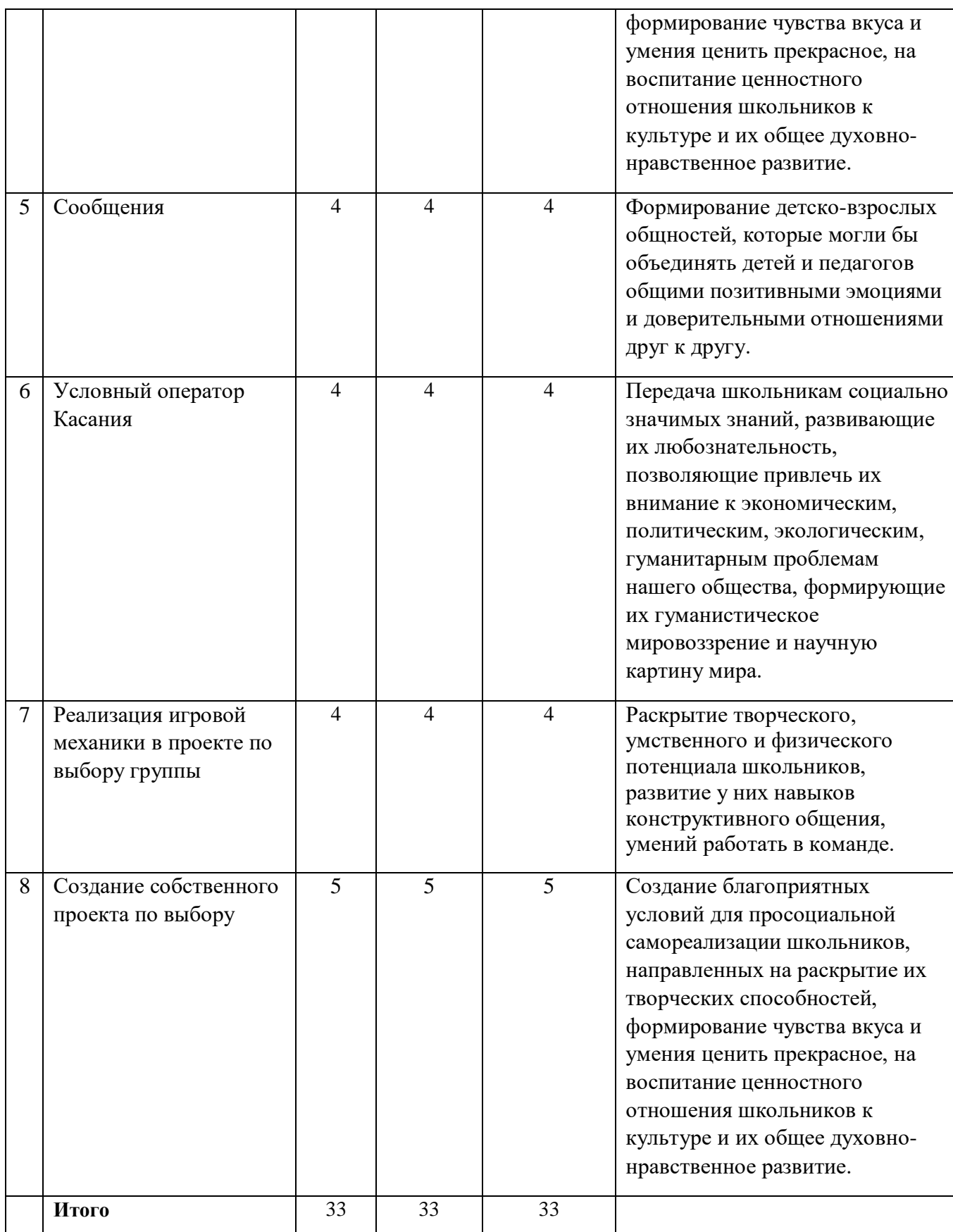

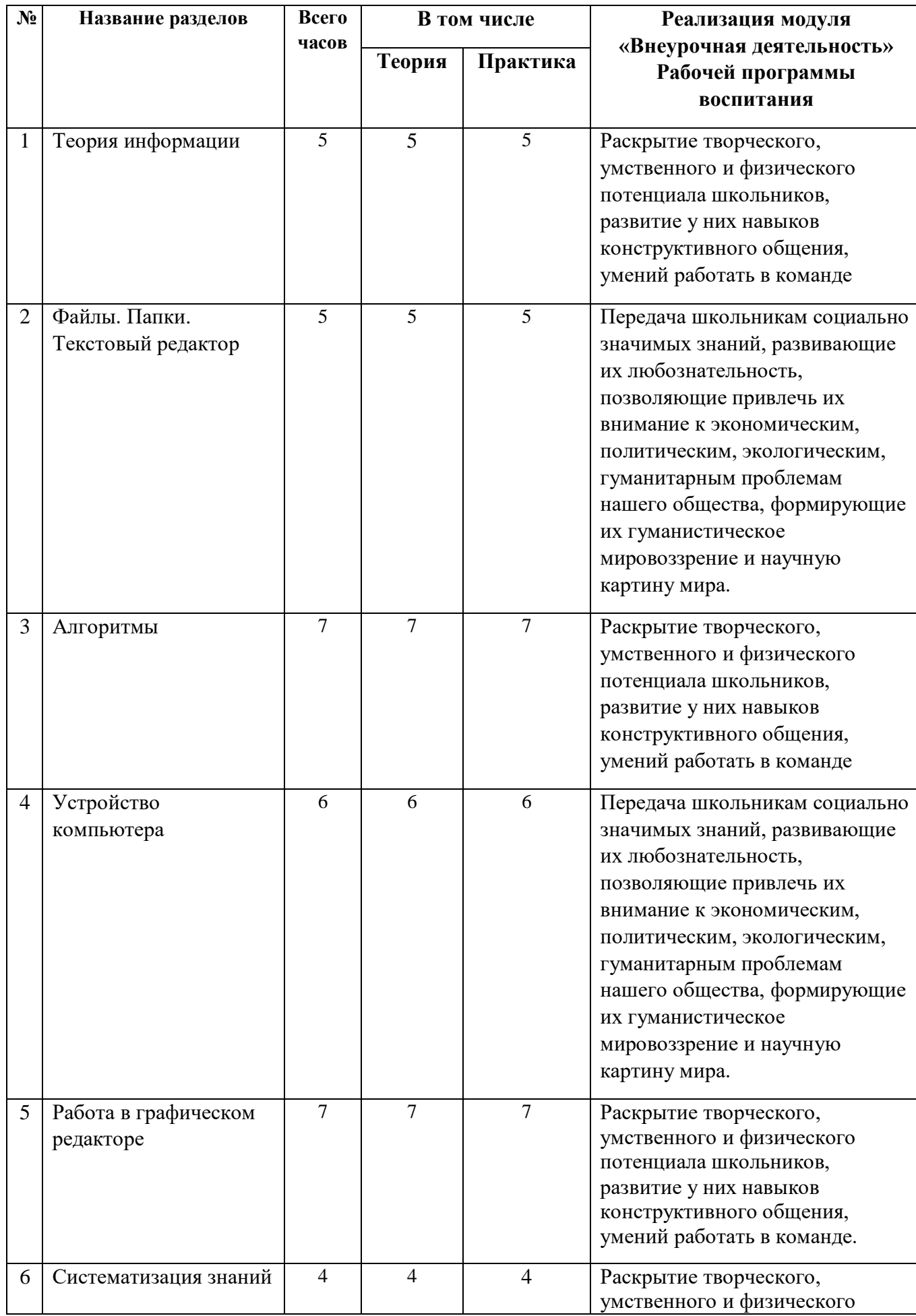

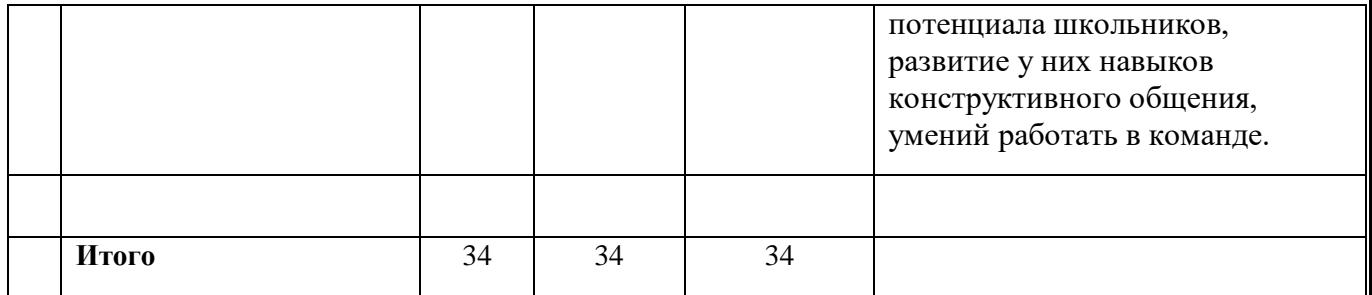

# **4 класс**

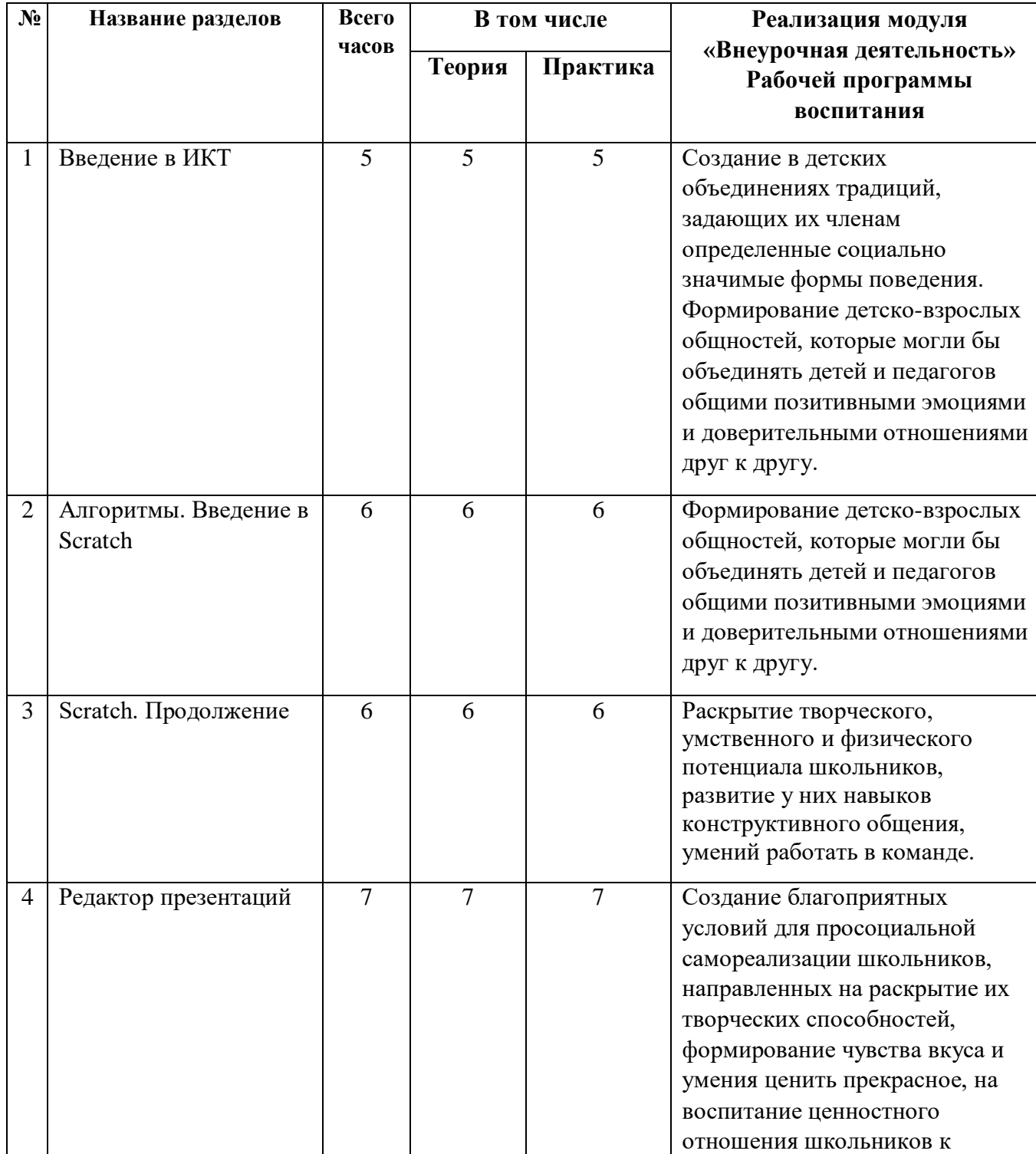

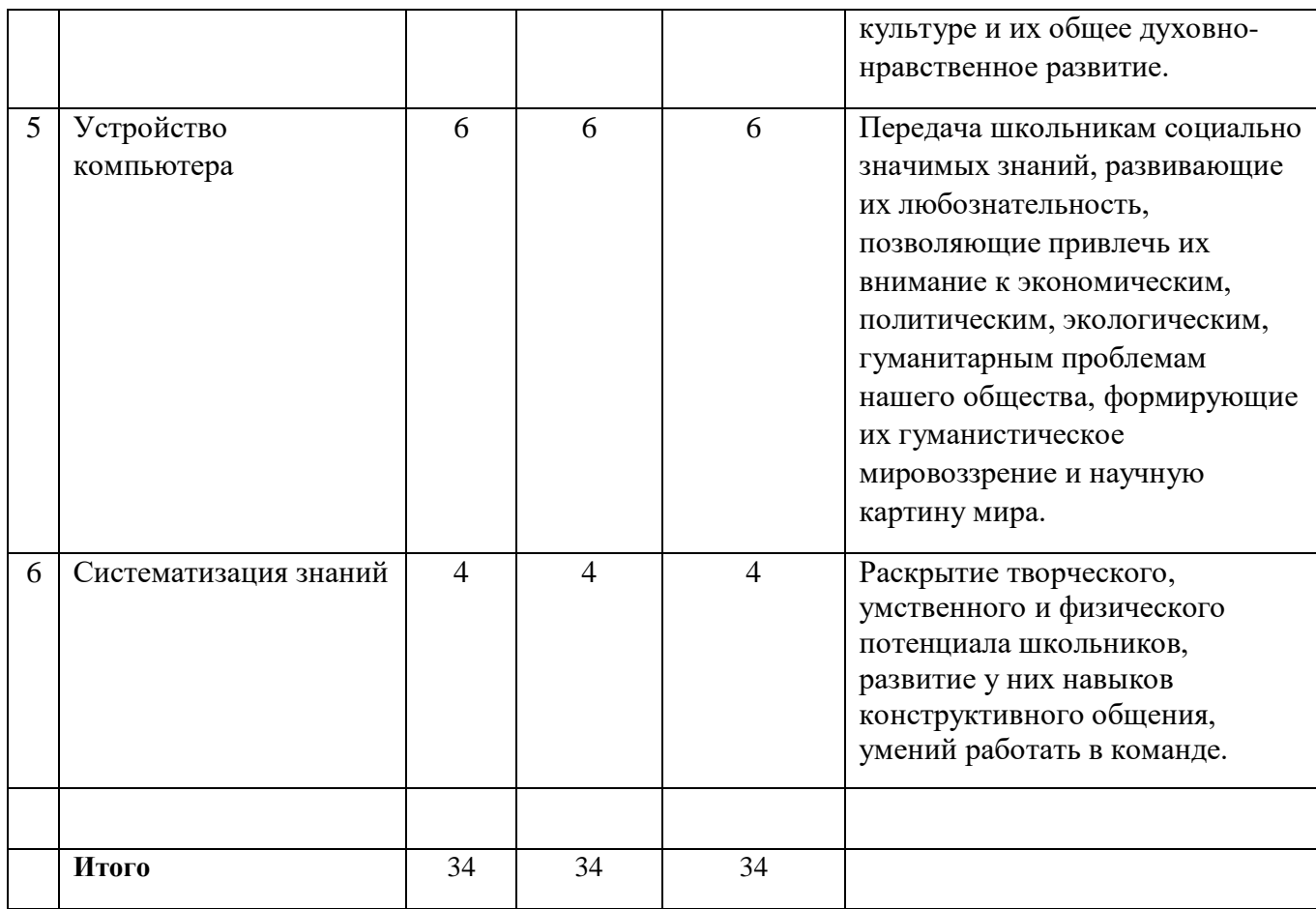

# **Переход между курсами**

Ученики последовательно проходят курсы с 1 по 4 класс.

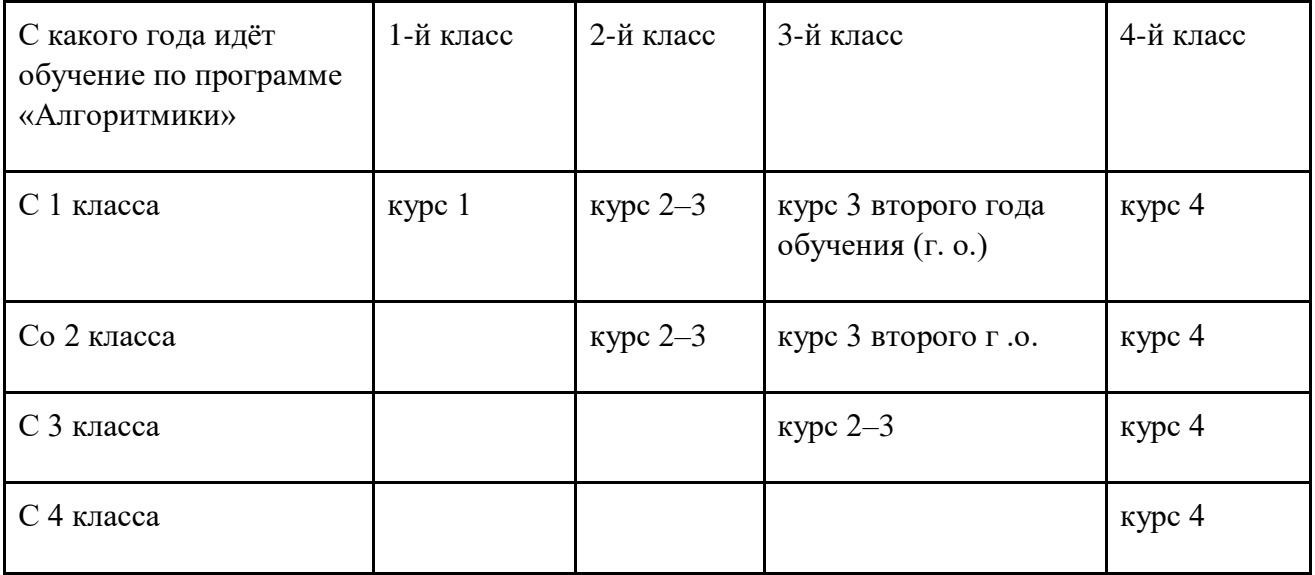